#### **BspNr: E0110**

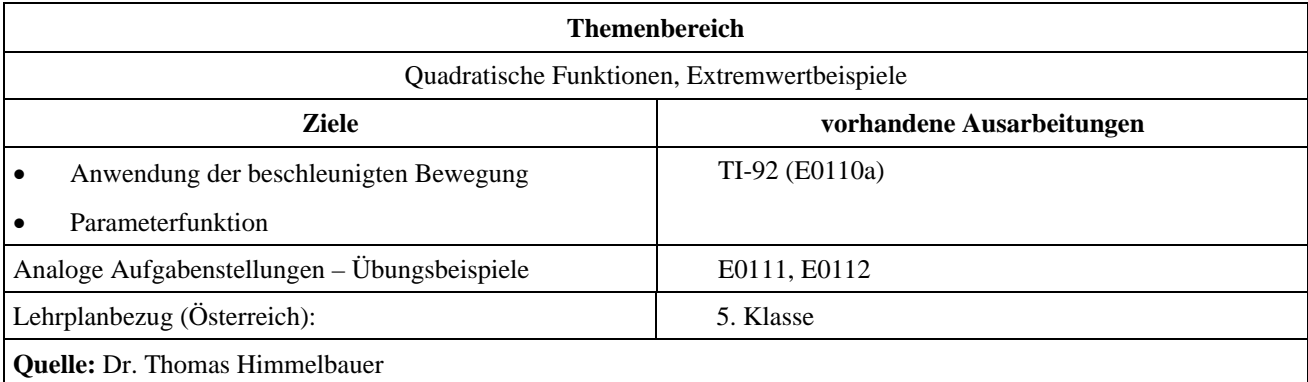

## **Schiefer Wurf ohne Luftwiderstand**

#### **Angabe:**

Für den schiefen Wurf ohne Luftwiderstand gilt als gleichmäßig beschleunigte Bewegung folgendes Weg-Zeit-Gesetz: <sup>G</sup> JJJG JG JJG

$$
\overrightarrow{s(t)} = \overrightarrow{s_0} + \overrightarrow{v_0} \cdot t + \frac{a}{2} \cdot t^2
$$

Dabei ist 
$$
\overrightarrow{s_0} = \begin{pmatrix} 0 \\ h_0 \end{pmatrix}
$$
der Ort mit der Höhe  $h_0$ , wo der Abschuss zum Zeitpunkt  $t = 0$  erfolgt,  $\overrightarrow{v_0} = \begin{pmatrix} v \cdot \cos(wi) \\ v \cdot \sin(wi) \end{pmatrix}$ ist die

Geschwindigkeit zum Zeitpunkt  $t = 0$ ,  $v$  ist die Größe der Geschwindigkeit, wi ist Abschusswinkel und  $\vec{a} = \begin{pmatrix} 0 \\ -g \end{pmatrix}$  ist die

Erdbeschleunigung mit  $g = 9.81$  m/s<sup>2</sup>.

Damit ergibt sich folgende Bewegungsgleichung:

 $(t) = h_0 + v \cdot \sin(wi) \cdot t - \frac{9,81}{2} \cdot t^2$  $cos(wi)$  $\sin(wi) \cdot t - \frac{9,81}{2}$  $v \cdot \cos(wi) \cdot t$ *s t*  $h_0 + v \cdot \sin(wi) \cdot t - \frac{2,01}{2} \cdot t$  $=\begin{bmatrix} v \cdot \cos(wi) \cdot t \\ 0.1 & 0.81 \end{bmatrix}$  $\left[h_0 + v \cdot \sin(wi) \cdot t - \frac{9,81}{2} \cdot t^2\right]$  $\overline{\phantom{a}}$ 

**Zeichnung:**

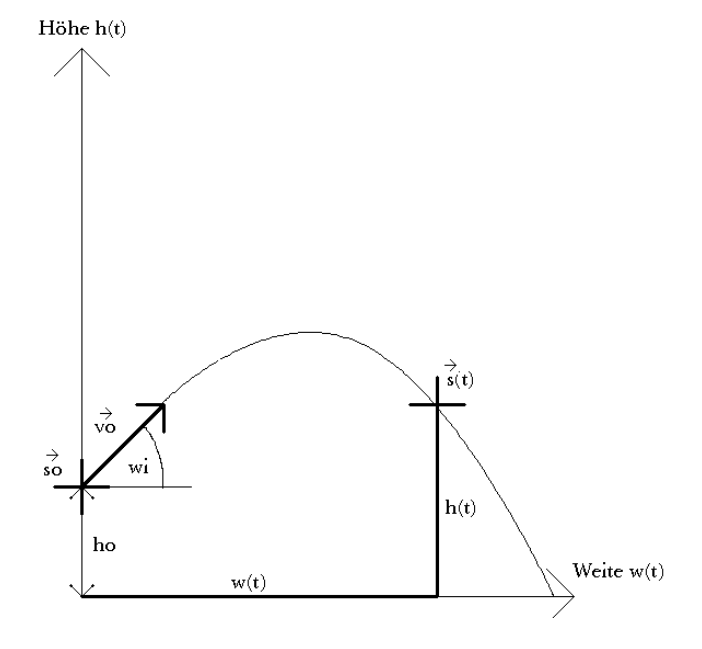

### **Fragen:**

- 1) Berechne für gegebene Abschusshöhe  $h_0 = 0$  m, Abschussgeschwindigkeit  $v = 30$  m/s und Abschusswinkel *wi* = 30° die Wurfdauer, Wurfweite und größte Wurfhöhe! Überprüfe dabei über die graphische Darstellung der Bewegung deine Berechnung!
- 2) Berechne für Abschusshöhe  $h_0 = 0$  m und Abschussgeschwindigkeit  $v = 30$  m/s den Abschusswinkel *wi*, mit dem die größte Wurfweite erzielt wird!
- 3) Berechne für Abschusshöhe  $h_0 = 100$  m und Abschussgeschwindigkeit  $v = 30$  m/s den Abschusswinkel *wi*, mit dem die größte Wurfweite erzielt wird!

# **Ausarbeitung (System: TI-92)**

**Lösung:** 

ad 1)

Zunächst definieren wir die Funktionen für Höhe und Weite in Abhängigkeit von der Zeit. Dann setzen wir die gegebenen Anfangsbedingungen ein. Nun berechnen wir die Zeiten für welche die Höhe gleich Null ist. Das ist zu Beginn der Fall (*t* = 0) und am Ende des Wurfes. Die so bestimme Wurfdauer *wdauer* wird in die Funktion der Weite eingesetzt um die Wurfweite *wweite* zu erhalten.

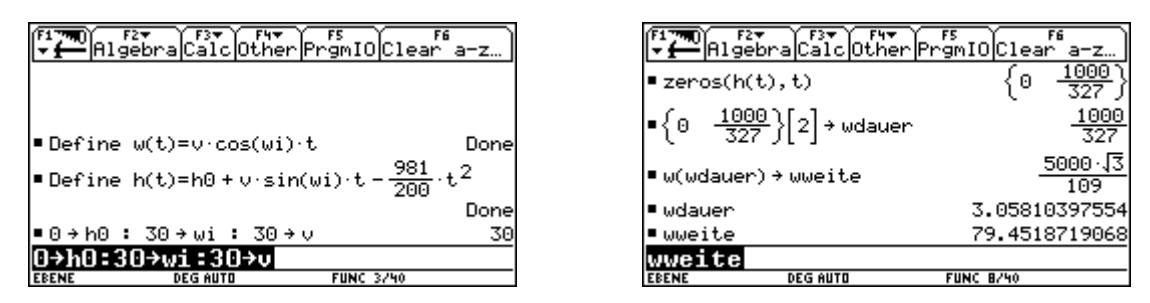

Die maximale Höhe bestimmen wir durch Nullsetzen der 1. Ableitung der Funktion der Höhe. Da eine quadratische Funktion vorliegt, kann man die Überprüfung mit der 2. Ableitung auslassen. Nun stellen wir den MODE Graph auf PARAMETRIC.

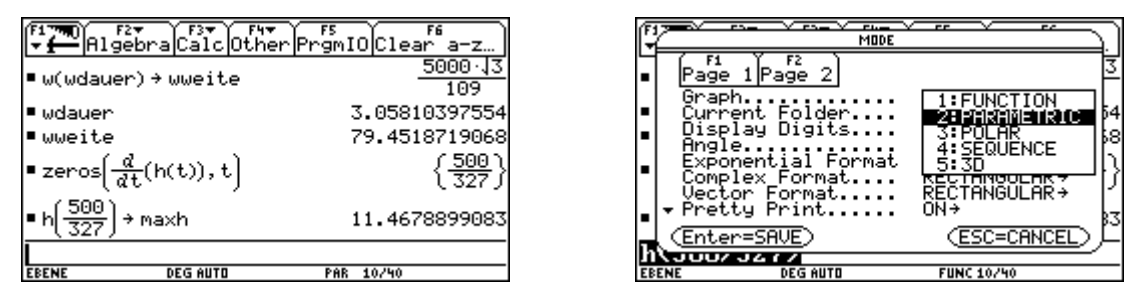

Für *xt1*(*t*) wählen wir die Funktion der Weite und für *yt1*(*t*) die Funktion der Höhe. Als Style wählen wir Path. Um eine Linie zur Kontrolle der maximalen Höhe zu erhalten, wählen wir für *xt2*(*t*) den Wert 40 . *t*, damit erhält die Linie bei einer Zeitdauer von rund 3*s* eine Länge von 120, und für *yt2*(*t*) die größte Höhe *maxh*.

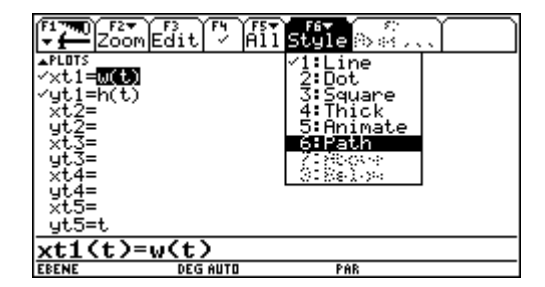

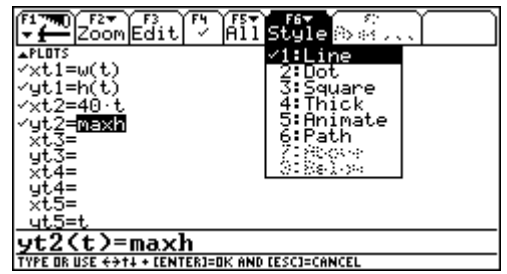

Zur Kontrolle der Wurfdauer setzen wir *tmax = wdauer* und zur Kontrolle der Wurfweite *xmax = wweite*.

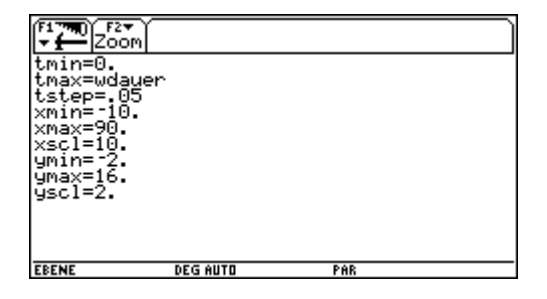

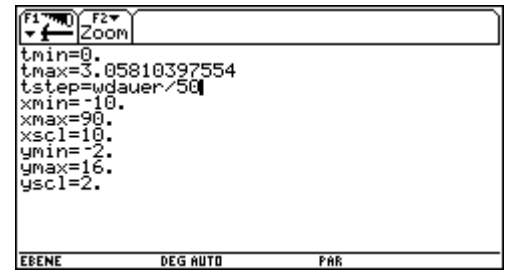

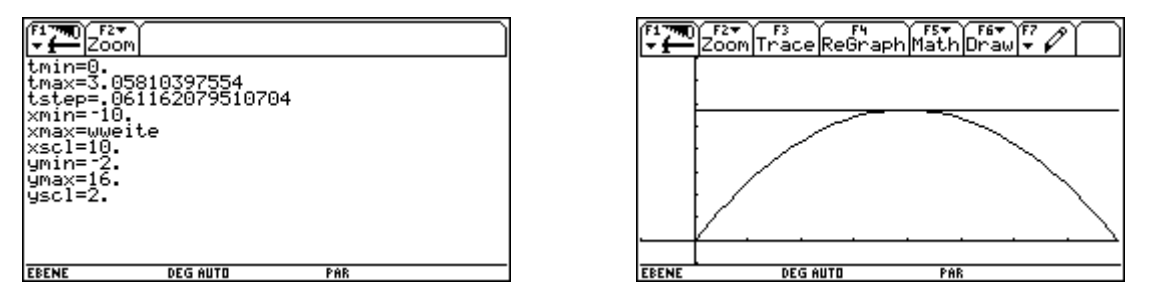

ad 2)

Mit DelVar löschen wir die Belegung für den Abschusswinkel *wi.* Danach berechnen wir in gleicher Weise wie bei der Fragestellung a) die Wurfdauer und die Wurfweite.

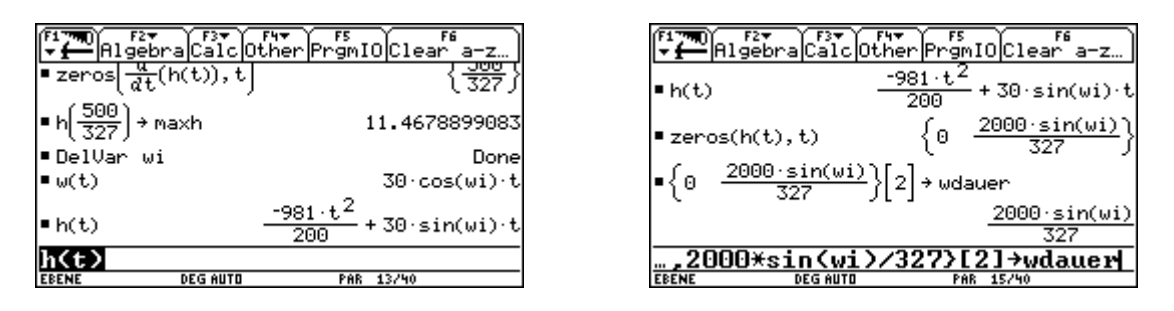

Die Wurfweite ist nun aber eine Funktion des Abschusswinkels *wi*. Durch Nullsetzen der 1. Ableitung dieser Funktion erhalten wir die möglichen Extremwerte. Da es sich um eine Funktion handelt, die trigonometrische Funktionen enthält, erhalten wir eine Folge periodisch auftretender Lösungen. Für uns kommt nur die Lösung mit **45°** in Frage. Mit Hilfe der 2. Ableitung kontrollieren wir, ob tatsächlich ein relatives Maximum vorliegt. Randextrema kommen aus physikalischen Überlegungen nicht in Frage. Für 90° liegt kein schiefer Wurf vor und für 0° kommt gar kein Wurf zustande.

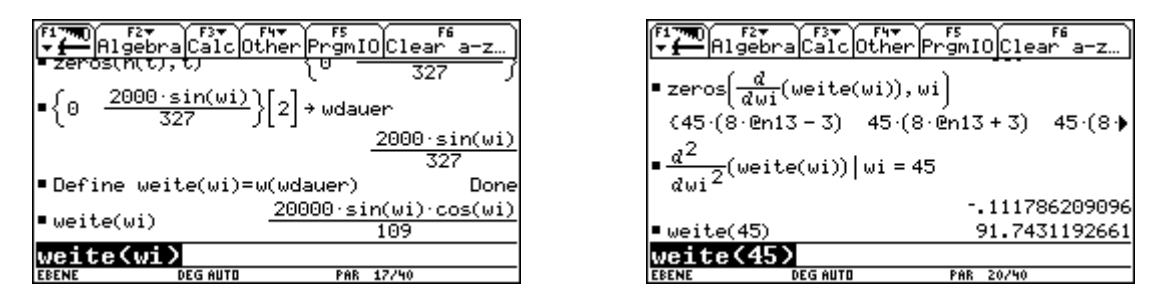

#### ad 3)

Nun belegen wir die Abschusshöhe mit dem Wert 100. Ansonsten verfahren wir gleich wie in Aufgabenstellung b).

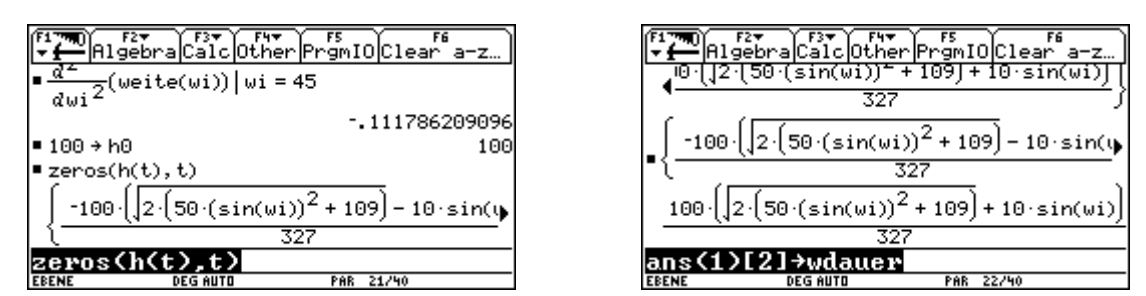

Diesmal ist die Wurfweite als Funktion der Zeit eine sehr komplexe Funktion. Wieder erhalten wir eine Folge periodischer Lösungen. Wir setzen überall die Paramter für die Periodizität auf 1 und suchen uns jene Lösung, die zwischen 0° und 90° liegt. Es kommt nur die Lösung 389,...° in Frage. Sie liefert uns die Lösung **29°**. Denn beide zuletzt genannten Winkel liefern den gleichen Wurf.

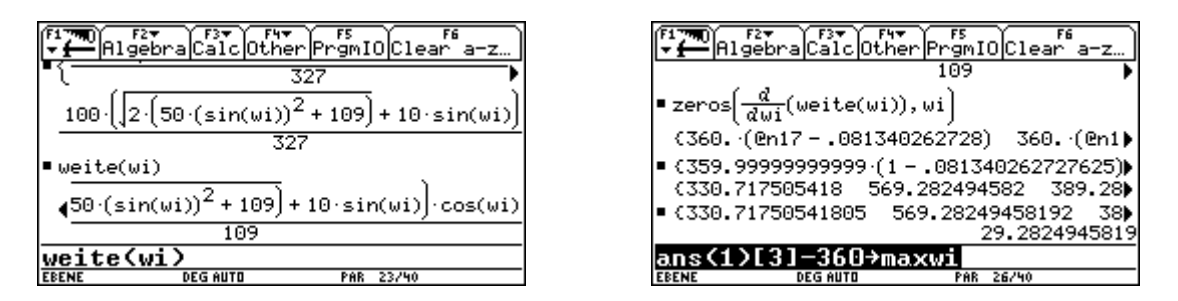

Beim Einsetzen des besten Winkels wird nicht in der ganzen Funktion die Variable *wi* durch den besten Winkel ersetzt. Wir müssen leider nacharbeiten und mit dem With-Operator nochmals *wi* mit dem besten Winkel belegen.

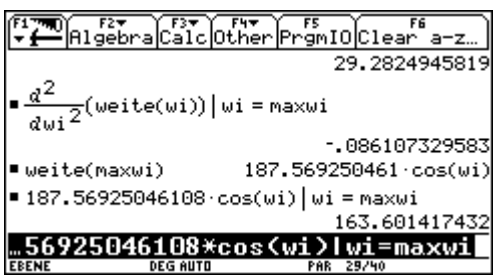

Hier leistet der TI-92 Plus mehr. Man kann die Lösungen für mögliche Extremwerte von vornherein auf einen sinnvollen Bereich einschränken und auch beim Einsetzen in die Funktion gibt es das oben angeführte Problem nicht.

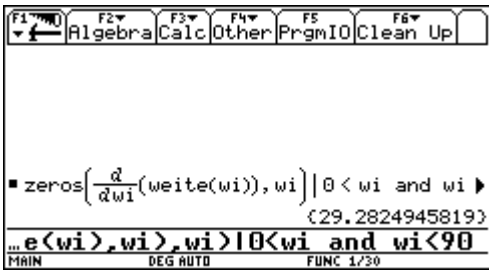

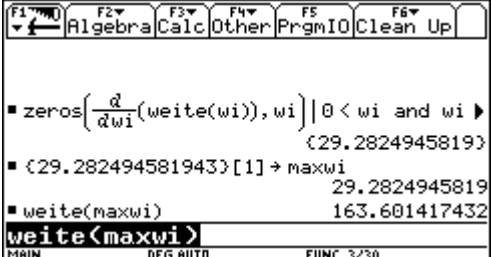